# **МІНІСТЕРСТВО ОСВІТИ І НАУКИ УКРАЇНИ**

**ХАРКІВСЬКИЙ НАЦІОНАЛЬНИЙ ЕКОНОМІЧНИЙ УНІВЕРСИТЕТ**

# **Робоча програма навчальної дисципліни "ГЕОІНФОРМАЦІЙНІ СИСТЕМИ"**

**для студентів спеціальності "Комп'ютерний еколого-економічний моніторинг" денної форми навчання**

**Харків. Вид. ХНЕУ, 2008**

Затверджено на засіданні кафедри інформаційних систем. Протокол №4 від 07.12.2007 р.

Р78 Робоча програма навчальної дисципліни "Геоінформаційні системи" для студентів спеціальності "Комп'ютерний еколого-економічний моніторинг" денної форми навчання / Укл. Л. А. Павленко. – Харків: Вид. ХНЕУ, 2008. – 48 с. (Укр. мов.)

Подано тематичний план навчальної дисципліни та її зміст за модулями й темами. Наведено плани лекцій і лабораторних занять, матеріал щодо закріплення знань (індивідуальне навчально-дослідне завдання, самостійна робота, контрольні запитання), методичні рекомендації та оцінювання знань студентів.

Рекомендовано для студентів економічних спеціальностей.

2

## **Вступ**

Навчальну дисципліну "Геоінформаційні системи" віднесено до групи освітньо-професійних дисциплін підготовки спеціалістів за спеціальністю "Комп'ютерний еколого-економічний моніторинг". Вона є невід'ємною частиною циклу комп'ютерних дисциплін, необхідних фахівцям з комп'ютерних наук – аналітикам з розробки, впровадження та підтримки автоматизованих систем обробки еколого-економічної інформації із застосуванням геоінформаційних технологій на підприємствах незалежно від форм їх власності та організаційно-правової форми господарювання.

Вивчення дисципліни "Геоінформаційні системи" дозволяє студентам оволодіти знаннями та навичками зі збирання, накопичення, обробки, узагальнення, аналізу, оптимізації та розповсюдження інформації засобами сучасних геоінформаційних технологій, з метою розробки автоматизованих модулів системи екологічного менеджменту на підприємствах як складової загальної автоматизованої системи управління підприємством у жорстких умовах конкуренції ведення бізнесу. Дисципліна вивчається на п'ятому курсі.

**Метою** вивчення дисципліни є надання поглиблених знань та практичних навичок щодо теорії та практики використання геоінформаційних технологій в автоматизованих системах обробки еколого-економічної інформації, використанні та підтримці таких систем, як невід'ємної частини системи екологічного менеджменту та інтегрованої автоматизованої системи управління підприємством.

**Предмет** навчальної дисципліни – геоінформаційна система (ГІС) – інтегрована сукупність апаратних, програмних та інформаційних засобів, що забезпечує введення, збереження, обробку, маніпулювання, аналіз відображення просторово-координованих даних і надає інформацію для оперативного прийняття управлінських рішень спеціаліста з еколого-економічного моніторингу.

Необхідним елементом успішного засвоєння навчального матеріалу дисципліни є самостійна робота студентів з літературою з питань базисної технології побудови та використання ГІС фахівцями з прийняття управлінських рішень з еколого-економічного моніторингу.

Структура робочої програми навчальної дисципліни "Геоінформаційні системи" наведена в табл. 1.

3

Таблиця 1

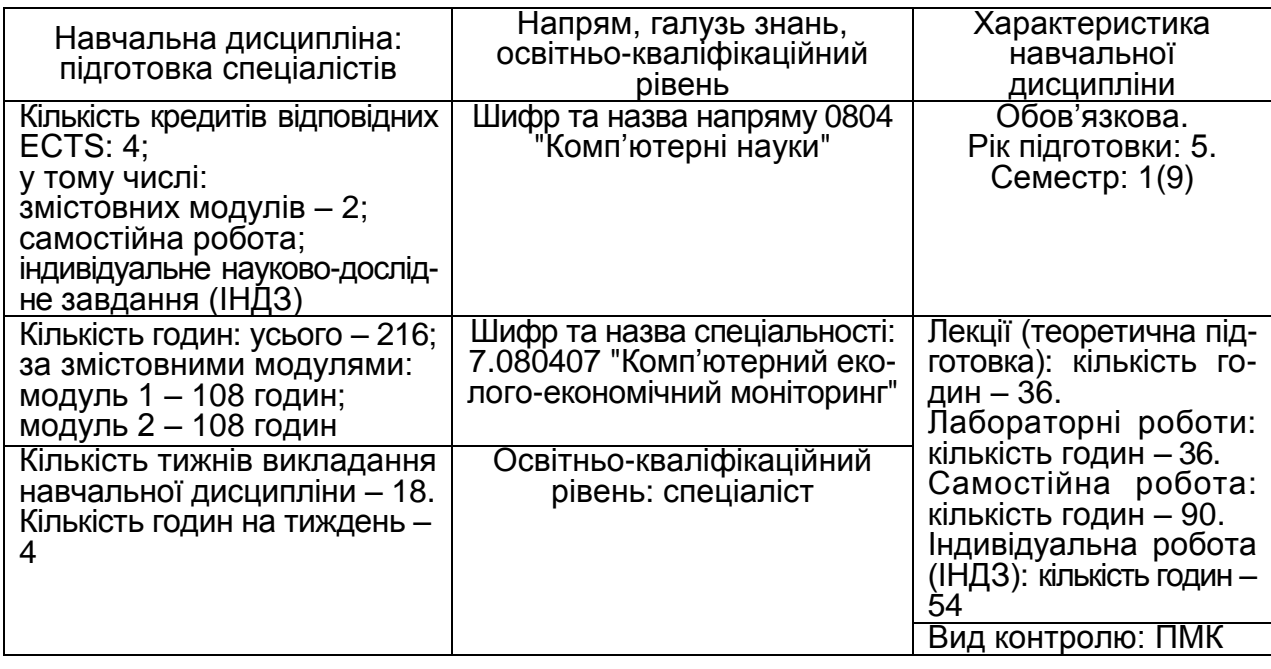

#### **Структура програми навчальної дисципліни**

У процесі навчання студенти отримують необхідні знання під час проведення аудиторних занять: лекційних та лабораторних. Велике значення у процесі вивчення та закріплення знань має самостійна робота студентів. Усі види занять розроблені відповідно до вимог кредитно-модульної системи навчання.

# **1. Кваліфікаційні вимоги до студентів у галузі комп'ютерного еколого-економічного моніторингу**

Дисципліна "Геоінформаційні системи" є базовою для підготовки спеціалістів з комп'ютерних наук.

**Необхідна навчальна база перед початком вивчення дисципліни:** з метою кращого освоєння навчального матеріалу дисципліни студенти повинні до його початку опанувати знаннями та навичками в галузі інформатики та комп'ютерної техніки, баз даних, програмування, системного аналізу, систем оброблення еколого-економічної інформації, фахових дисциплін.

У свою чергу знання з даної дисципліни забезпечують успішне виконання курсових проектів, бакалаврських випускних робіт і дипломних проектів.

У результаті вивчення навчальної дисципліни студенти повинні **знати:**

класифікацію сучасних ГІС та ведучі компанії-розроблювачі інструментальних засобів ГІС. ESRI (ArcGIS, AcrView, ArcInfo), Intergraph (Geo-Media/GeoMedia Professional), ESTI MAP (MapInfo Professional);

типові апаратні та програмні засоби реалізації геоінформаційних технологій;

подання даних у геоінформаційних системах;

розробку компонентів проекту із застосуванням існуючих інструментів ГІС;

методи виконання запитів до просторових та атрибутивних даних; інструменти просторового аналізу;

інструменти розробки нових просторових даних, діаграм, тем, компоновок;

інструменти розробки інформаційних систем обробки еколого-економічної інформації із застосуванням інструментальних засобів розробки ГІС;

Internet-сервіси та ГІС;

**вміти:**

виконувати розробку карт у середовищі сучасних інструментальних ГІС; виконувати векторизацію катр, які подано в растровому вигляді; здійснювати експорт/імпорт даних між сучасними СУБД та ГІС;

виконувати розробку сучасних автоматизованих систем обробки екологоекономічної інформації із застосуванням геоінформаційних технологій.

Програму навчальної дисципліни розроблено у відповідності до вимог галузевого стандарту вищої освіти на базі освітньо-професійної програми підготовки бакалавра, спеціаліста та магістра. Враховано рекомендації положень Болонської декларації щодо кредитно-модульної системи організації навчального процесу.

Програма дисципліни відповідає вимогам державного стандарту освіти з напряму "Комп'ютерні науки".

# **2. Тематичний план навчальної дисципліни**

При вивченні дисципліни "Геоінформаційні системи" студент має ознайомитися з програмою дисципліни, її структурою, формами та методами навчання, видами та методами контролю знань.

Тематичний план дисципліни "Геоінформаційні системи" складається з двох модулів, кожний з яких об'єднує у собі відносно окремий самостійних блок дисципліни, який логічно пов'язує кілька навчальних елементів дисципліни за змістом та взаємозв'язками.

Навчальний процес здійснюється у таких формах: лекційні та лабораторні заняття, індивідуальна навчально-дослідна робота, самостійна робота студента. Структура залікового кредиту дисципліни наведена у табл. 2.

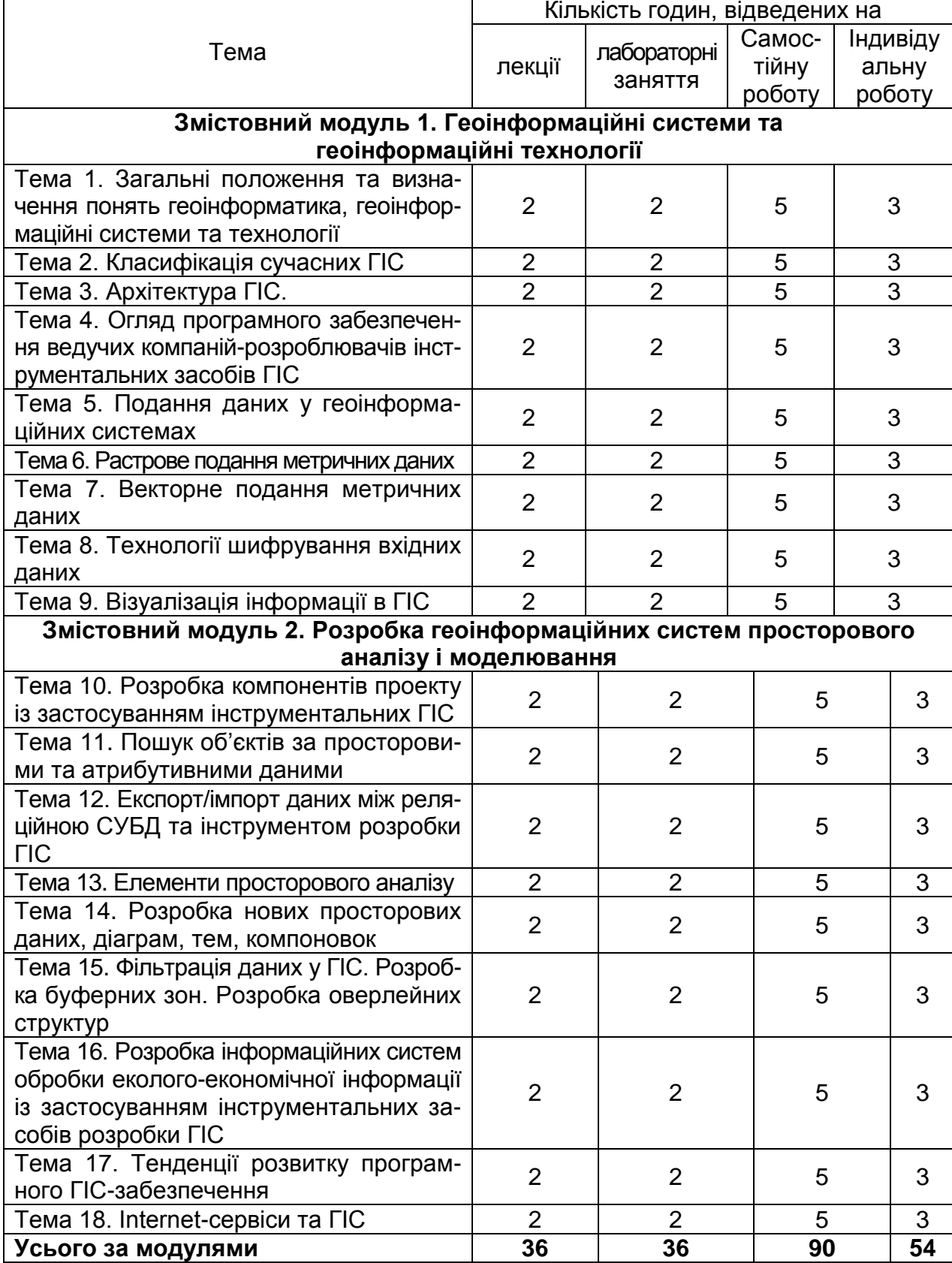

## **Структура залікового кредиту навчальної дисципліни**

# **3. Зміст навчальної дисципліни за модулями та темами**

## **Модуль 1. Геоінформаційні системи та геоінформаційні технології**

### **Тема 1. Загальні положення та визначення понять геоінформатика, геоінформаційні системи та технології**

Функції ГІС. Використання геоінформаційних систем. Схема функціонування ГІС. Джерела вхідних даних. Відображення вихідних даних.

## **Тема 2. Класифікація сучасних ГІС**

Класифікація сучасних ГІС: за функціональним призначенням, за тематикою, за територіальним охопленням, за метою управління. Головні модулі ГІС: призначення та функціонування.

## **Тема 3. Архітектура ГІС**

Типові апаратні та програмні засоби реалізації геоінформаційних технологій. Пристрої збору та введення інформації в систему: дигітайзер, сканер, GPS-приймач, електронні геодезичні прилади. Проекти GPS та ГЛОНАСС.

## **Тема 4. Огляд програмного забезпечення ведучих компаній-розроблювачів інструментальних засобів ГІС**

Огляд фірм-виробників інструментальних ГІС. ESRI (ArcGIS, AcrView, ArcInfo), Intergraph (GeoMedia/GeoMedia Professional), ESTI MAP (MapInfo Professional). Програмні засоби роботи із просторовими даними: векторізатори растрових зображень, програми для GPS-приймачів, прорамні засоби аналізу просторових даних та моделювання.

## **Тема 5. Подання даних у геоінформаційних системах**

Дані в ГІС. Представлення континуальних даних у вигляді дискретних об'єктів. Дискретні об'єкти. Класифікація набору просторових об'єктів: О-Д-об'єкт, 1-Д-об'єкт, 2-Д-об'єкт, 3-Д-об'єкт. Просторова та атрибутивна інформація в ГІС. Способи подання атрибутивних даних. Бази даних для подання об'єктів реального світу. Управління даними в ГІС. Зв'язок між просторовими об'єктами картографічної бази даних та атрибутивними даними реляційної структури.

## **Тема 6. Растрове подання метричних даних**

Растрове подання просторових даних. Загальна характеристика. Ієрархічні растрові структури. Стиснення растрової структури. Квадротомічна структура. Переваги та недоліки растрового подання просторових даних.

## **Тема 7. Векторне подання метричних даних**

Векторне подання метричних даних. Графічні примітиви. Точкова, лінійна, полігональна структура. Точкова полігональна структура. DIME-структура. Структура "дуга-вузол". Геореляційна структура. Переваги та недоліки векторного подання просторових даних.

## **Тема 8. Технології шифрування вхідних даних**

Джерела вхідних даних: картографічні матеріали, дані дистанційного зондування Землі, дані електронних геодезичних приладів, джерела атрибутивних даних. Автоматизоване введення даних (сканування, векторизування, геокодування). Ручне введення даних. Апаратне та екранне дигітизування. Формалізація перетворення структур даних.

## **Тема 9. Візуалізація інформації в ГІС**

Поняття топографічної карти. Класифікація топографічних карт: за масштабом, за проекцією, за функціональним призначенням. Масштаби подання просторової інформації. Проекції карт: конічна, псевдоціліндрична, поліконічна, азимутальна, циліндрична, проекція Меркатора. Подання картографічних шарів. Типи викривлень картографічної інформації. Подання екранних видів. Подання векторних об'єктів.

## **Модуль 2. Розробка геоінформаційних систем просторового аналізу і моделювання**

## **Тема 10. Розробка компонентів проекту із застосуванням інструментальних ГІС**

Види (Views), Таблиці (Tables), Діаграми (Charts), Компоновки (Layouts), Тексти програм (Scripts). Управління атрибутивними даними за допомогою редактора легенди. Типи просторових даних. Картометричні операції. Вимірювання.

## **Тема 11. Пошук об'єктів за просторовими та атрибутивними даними**

Пошук об'єктів за просторовими та атрибутивними даними в пакеті ArcView 3.2 а. Відношення між просторовими об'єктами на карті та в атрибутивній таблиці. Робота із табличними даними. Обчислення даних у таблицях.

## **Тема 12. Експорт/імпорт даних між реляційною СУБД та інструментом розробки ГІС**

Зв'язування таблиць з атрибутивними даними. Засоби відображення результатів накопичення даних еколого-економічного моніторингу та обчислень за цими даними на картах місцевості.

### **Тема 13. Елементи просторового аналізу**

Пошук об'єктів однієї теми в межах визначеної відстані від заданого об'єкту, в межах визначеної відстані від об'єктів іншої теми, таких, що примикають до інших об'єктів, таких, що перетинаються з іншими об'єктами.

## **Тема 14. Розробка нових просторових даних, діаграм, тем, компоновок**

Розробка нової точкової теми. Розробка нових лінійних просторових даних. Розробка нових полігональних просторових даних. Розробка нових атрибутивних таблиць. Розробка діаграм, нових тем, компоновок.

## **Тема 15. Фільтрація даних у ГІС. Розробка буферних зон. Розробка оверлейних структур**

Розробка фільтрів для просторових об'єктів. Розробка буферних зон. Розробка оверлейних структур. Вимірювання площі полігональної теми, вимірювання площі оверлейної структури.

## **Тема 16. Розробка інформаційних систем обробки екологоекономічної інформації із застосуванням інструментальних засобів розробки ГІС**

Етапи розробки проекту. Приклади розробки систем обробки еколого-економічної інформації із застосуванням ГІС-технологій.

## **Тема 17. Тенденції розвитку програмного ГІС-забезпечення**

Інтеграція інструментальних ГІС з технологіями роботи з просторовокоординованою інформацією. Відкриті ГІС. Електронні атласи. ГІС-в'юери. Мобільне картографування.

## **Тема 18. Internet-сервіси та ГІС**

Інтерація ГІС та Internet. Картографічні сайти. Картографічний інтерфейс. Сервіси, засновані на аналізі транспортних та інженерних мереж.

## **4. Плани лекцій**

## **Модуль 1. Геоінформаційні системи та геоінформаційні технології**

## **Тема 1. Загальні положення та визначення понять геоінформатика, геоінформаційні системи та технології**

- 1.1. Функції ГІС.
- 1.2. Використання геоінформаційних систем.
- 1.3. Схема функціонування ГІС.
- 1.4. Джерела вхідних даних.
- 1.5. Відображення вихідних даних.

Література: основна [1; 4 – 8]; ресурси мережі Інтернет.

## **Тема 2. Класифікація сучасних ГІС**

2.1. Класифікація сучасних ГІС: за функціональним призначенням, за тематикою, за територіальним охопленням, за метою управління.

2.2. Головні модулі ГІС: призначення та функціонування.

Література: основна [1; 4 – 8]; ресурси мережі Інтернет.

## **Тема 3. Архітектура ГІС**

3.1. Типові апаратні та програмні засоби реалізації геоінформаційних технологій.

3.2. Пристрої збору та введення інформації в систему: дигітайзер, сканер, GPS-приймач, електронні геодезичні прилади.

3.3. Проекти GPS та ГЛОНАСС.

Література: основна [1; 2 – 8]; ресурси мережі Інтернет.

## **Тема 4. Огляд програмного забезпечення ведучих компаній-розроблювачів інструментальних засобів ГІС**

4.1. Огляд фірм-виробників інструментальних ГІС. ESRI (ArcGIS, AcrView, ArcInfo), Intergraph (GeoMedia/GeoMedia Professional), ESTI MAP (MapInfo Professional).

4.2. Програмні засоби роботи із просторовими даними: векторизатори растрових зображень, програми для GPS-приймачів, програмні засоби аналізу просторових даних та моделювання.

Література: основна [1 – 8], ресурси мережі Інтернет.

## **Тема 5. Подання даних у геоінформаційних системах**

5.1. Дані в ГІС. Представлення континуальних даних у вигляді дискретних об'єктів. Дискретні об'єкти.

5.2. Класифікація набору просторових об'єктів: О-Д-об'єкт, 1-Д-об'єкт, 2-Д-об'єкт, 3-Д-об'єкт.

5.3. Просторова та атрибутивна інформація в ГІС. Способи подання атрибутивних даних. Бази даних для подання об'єктів реального світу.

5.4. Управління даними в ГІС. Зв'язок між просторовими об'єктами картографічної бази даних та атрибутивними даними реляційної структури.

Література: основна [1; 4 – 8]; додаткова [9 – 12], ресурси мережі Інтернет.

## **Тема 6. Растрове подання метричних даних**

6.1. Растрове подання просторових даних. Загальна характеристика.

6.2. Ієрархічні растрові структури.

6.3. Стиснення растрової структури. Квадротомічна структура.

6.4. Переваги та недоліки растрового подання просторових даних.

Література: основна [1; 4 – 8]; ресурси мережі Інтернет.

## **Тема 7. Векторне подання метричних даних**

- 7.1. Векторне подання метричних даних.
- 7.2. Графічні примітиви. Точкова, лінійна, полігональна структура.
- 7.3. Точкова полігональна структура.
- 7.4. DIME-структура. Структура "дуга-вузол".
- 7.5. Геореляційна структура.

7.6. Переваги та недоліки векторного подання просторових даних. Література: основна [1; 4 – 8]; ресурси мережі Інтернет.

## **Тема 8. Технології шифрування вхідних даних**

8.1. Джерела вхідних даних: картографічні матеріали, дані дистанційного зондування Землі, дані електронних геодезичних приладів, джерела атрибутивних даних.

8.2. Автоматизоване введення даних (сканування, векторизування, геокодування). Ручне введення даних. Апаратне та екранне дигітизування.

8.3. Формалізація перетворення структур даних.

Література: основна [1; 4 – 8], ресурси мережі Інтернет.

## **Тема 9. Візуалізація інформації в ГІС**

9.1. Поняття топографічної карти.

9.2. Класифікація топографічних карт: за масштабом, за проекцією, за функціональним призначенням.

9.3. Масштаби подання просторової інформації.

9.4. Проекції карт: конічна, псевдоціліндрична, поліконічна, азимутальна, циліндрична, проекція Меркатора.

9.5. Подання картографічних шарів.

9.6. Типи викривлень картографічної інформації.

9.7. Подання екранних видів.

9.8. Подання векторних об'єктів.

Література: основна [1; 4 – 8]; ресурси мережі Інтернет.

# **Модуль 2. Розробка геоінформаційних систем просторового аналізу і моделювання**

## **Тема 10. Розробка компонентів проекту із застосуванням інструментальних ГІС**

10.1. Види (Views), Таблиці (Tables), Діаграми (Charts), Компоновки (Layouts), Тексти програм (Scripts).

10.2. Управління атрибутивними даними за допомогою редактора легенди.

10.3. Типи просторових даних.

10.4. Картометричні операції. Вимірювання.

Література: основна [1; 4 – 8]; ресурси мережі Інтернет.

## **Тема 11. Пошук об'єктів за просторовими та атрибутивними даними**

11.1. Пошук об'єктів за просторовими та атрибутивними даними в пакеті ArcView 3.2 а.

11.2. Відношення між просторовими об'єктами на карті та в атрибутивній таблиці.

11.3. Робота із табличними даними.

11.4. Обчислення даних у таблицях.

Література: основна [1; 4 – 8]; додаткова [9 – 12], ресурси мережі Інтернет.

## **Тема 12. Експорт/імпорт даних між реляційною СУБД та інструментом розробки ГІС**

12.1. Зв'язування таблиць з атрибутивними даними.

12.2. Засоби відображення результатів накопичення даних екологоекономічного моніторингу та обчислень за цими даними на картах місцевості.

Література: основна [1; 4 – 8]; додаткова [9 – 12]; ресурси мережі Інтернет.

## **Тема 13. Елементи просторового аналізу**

13.1. Пошук об'єктів однієї теми в межах визначеної відстані від заданого об'єкта.

13.2. Пошук об'єктів однієї теми в межах визначеної відстані від об'єктів іншої теми, таких, що примикають до інших об'єктів, таких, що перетинаються з іншими об'єктами.

Література: основна [1; 4 – 8]; ресурси мережі Інтернет.

## **Тема 14. Розробка нових просторових даних, діаграм, тем, компоновок**

- 14.1. Розробка нової точкової теми.
- 14.2. Розробка нових лінійних просторових даних.
- 14.3. Розробка нових полігональних просторових даних.
- 14.4. Розробка нових атрибутивних таблиць.
- 14.5. Розробка діаграм, нових тем, компоновок.

Література: основна [1; 4 – 8]; ресурси мережі Інтернет.

## **Тема 15. Фільтрація даних у ГІС. Розробка буферних зон. Розробка оверлейних структур**

- 15.1. Розробка фільтрів для просторових об'єктів.
- 15.2. Розробка буферних зон.
- 15.3. Розробка оверлейних структур.

15.4. Вимірювання площі полігональної теми, вимірювання площі оверлейної структури.

Література: основна [1; 4 – 8]; ресурси мережі Інтернет.

### **Тема 16. Розробка інформаційних систем обробки еколого-економічної інформації із застосуванням інструментальних засобів розробки ГІС**

16.1. Етапи розробки проекту.

16.2. Приклади розробки систем обробки еколого-економічної інформації.

Література: основна [1; 4 – 8]; додаткова [9 – 12]; ресурси мережі Інтернет.

## **Тема 17. Тенденції розвитку програмного ГІС-забезпечення**

17.1. Інтеграція інструментальних ГІС з технологіями роботи з просторово-координованою інформацією.

17.2. Відкриті ГІС.

17.3. Електронні атласи.

17.4. ГІС-в'юери.

17.5. Мобільне картографування.

Література: основна [1; 4 – 8]; додаткова [9 – 12]; ресурси мережі Інтернет.

## **Тема 18. Internet-сервіси та ГІС**

18.1. Інтерація ГІС та Internet.

18.2. Картографічні сайти.

18.3. Картографічний інтерфейс.

18.4. Сервіси, засновані на аналізі транспортних та інженерних мереж.

Література: основна [1; 4 – 8]; додаткова [9 – 12]; ресурси мережі Інтернет.

## **5. Плани лабораторних занять**

Лабораторні заняття – це організаційна форма навчального заняття, на якому студенти під керівництвом викладача виконують аналіз стану предметної області за завданням лабораторної роботи, розробку автоматизованого модуля управління з використанням комп'ютерної техніки.

Лабораторні заняття проводяться з однією академічною групою, яка поділяється на дві підгрупи, що навчаються в двох комп'ютерних аудиторіях.

На кожному лабораторному занятті викладач оцінює підготовку студентів до заняття, вміння здійснювати розробку композиційних елементів модуля автоматизації.

Підсумкові оцінки за кожне лабораторне заняття вносяться у відповідий журнал. Отримані студентом оцінки за окремі лабораторні заняття враховуються при виставленні поточної модульної (практичний модульний контроль) оцінки з даної навчальної дисципліни.

#### **Перелік тем лабораторних занять**

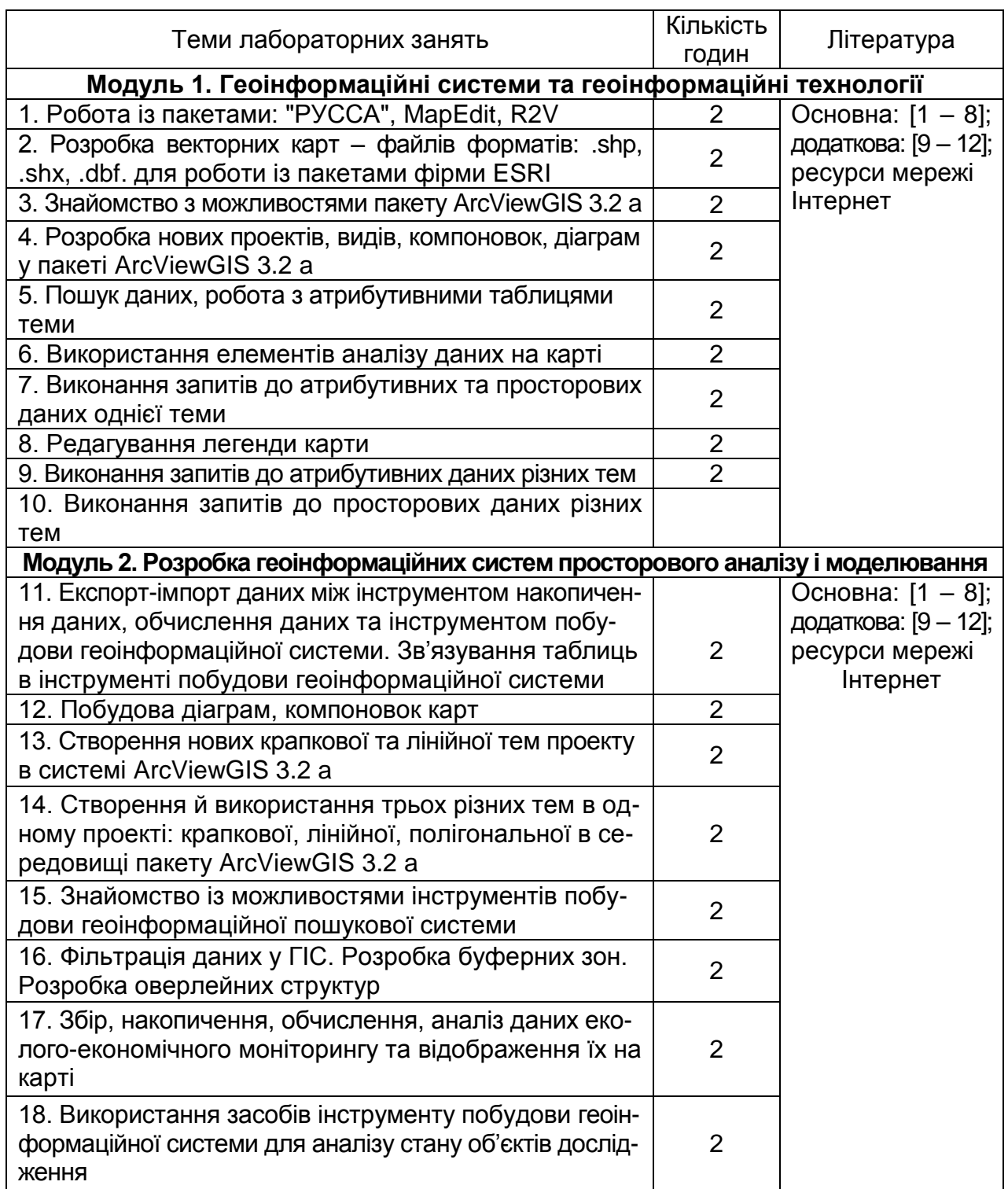

## **6. Індивідуальне навчально-дослідне завдання**

Індивідуальне навчально-дослідне завдання (ІНДЗ) виконується самостійно при консультуванні викладачем протягом вивчення дисципліни у відповідності до графіка навчального процесу.

ІНДЗ виконується з метою систематизації закріплення, поглиблення і узагальнення знань, одержаних студентами за час навчання та придбання практичних навичок їх застосування при розробці систем підтримки прийняття управлінських рішень стосовно удосконалення системи екологічного менеджменту на підприємстві за допомогою впровадження геоінформаційних систем і технологій.

Індивідуальне навчально-дослідне завдання припускає наявність наступних елементів наукового дослідження: практичної значущості; комплексного системного підходу до вирішення завдань дослідження; теоретичного використання передової сучасної методології і наукових розробок; наявність елементів творчості.

Практична значущість ІНДЗ полягає у обгрунтуванні реальності його результатів для потреб практики.

Реальною вважається робота, яка виконана відповідно до наявних проблем підприємства, на основі його реальних даних з обробки інформації, і результати якої повністю або частково можуть бути впроваджені в практику діяльності підприємства або аналогічних об'єктів.

Комплексний системний підхід до розкриття теми роботи полягає в тому, що предмет дослідження розглядається під різними точками зору – з позицій теоретичної бази і практичних напрацювань, умов його реалізації на підприємстві, аналізу, обгрунтовування шляхів удосконалення інформаційної системи і т. ін. – в тісному взаємозв'язку і єдиній логіці викладу.

Застосування сучасної методології полягає в тому, що при виконанні аналізу інформаційної системи підприємства і обґрунтовуванні шляхів її удосконалення, окремих задач обробки інформації, студент повинен використовувати відомості про новітню обчислювальну техніку і інформаційні технології, запропонувати автоматизоване рішення задач.

У процесі виконання ІНДЗ, разом з теоретичними знаннями і практичними навичками за фахом, студент повинен продемонструвати здібності до науково-дослідної роботи і вміння творчо мислити, навчитися вирішувати науково-прикладні актуальні задачі.

#### **6.1. Тематика ІНДЗ**

Тема ІНДЗ за дисципліною "Геоінформаційні системи" є однаковою для всіх студентів, але виконується для певної задачі розробки автоматизованого модуля ІС еколого-економічного моніторингу із застосуванням геоінформаційних технологій за матеріалами, які були отримані студентом під час проходження практики на підприємстві – базі практики. У випадках, коли декілька студентів проходили практику на одному підприємстві, тема ІНДЗ може змінюватися або уточнюватися за розсудом викладача.

*Тема ІНДЗ:* "Геоінформаційні технології в автоматизованих системах обробки еколого-економічної інформації".

*Мета роботи:* огляд сучасних інформаційних систем обробки еколого-економічної інформації із застосуванням ГІС-технологій.

### *Основні завдання:*

1. Огляд прототипів систем обробки еколого-економічної інформації із застосуванням ГІС-технологій.

2. Аналіз функціональності прототипів.

3. Аналіз архітектури прототипів: апаратних та програмних засобів.

4. Аналіз ергономіки та дизайну.

5. Аналіз масштабу прототипів, їх ціни та масштабу впровадження.

## **6.2. Вимоги до змісту ІНДЗ**

ІНДЗ повинне містити наступні розділи.

**Титульна сторінка**. Повинна містити назву університету; назву кафедри; назву навчальної дисципліни; тему ІНДЗ; прізвище, ініціали студента, номер академічної групи; дату подання ІНДЗ викладачеві на перевірку (день, місяць, рік).

**Зміст.** Повинен відтворювати назви розділів, параграфів тощо, які розкривають тему ІНДЗ, із зазначенням номерів сторінок, на яких вони розміщені.

**Вступ.** У "Вступі" студентом розкривається актуальність теми ІНДЗ та основні завдання для розробки теми ІНДЗ.

**Основна частина.** Складається з 2-х розділів.

Перший розділ повинен містити результат огляду прототипів систем обробки еколого-економічної інформації із застосуванням ГІС-технологій.

Другий розділ повинен містити аналіз функціональності прототипів. Аналіз архітектури прототипів: апаратних та програмних засобів. Аналіз ергономіки та дизайну. Аналіз масштабу прототипів, їх ціни та масштабу впровадження.

**Висновки**. У висновках викладають результати, які одержані в ІНДЗ, та рекомендації щодо практичного використання здобутих результатів по впровадженню знайдених систем.

**Список літератури.** Джерела розміщувати у списку в алфавітному порядку прізвищ перших авторів або заголовків. Відомості про джерела, які включені до списку, необхідно давати згідно з вимогами державного стандарту з обов'язковим наведенням праць.

**Додатки**. У додатки можуть бути включені матеріали, що є копією вхідних документів, звітів, або відеокадри. При наявності кількох додатків оформлюється окрема сторінка "ДОДАТКИ", номер якої є останнім, що відноситься до обсягу ІНДЗ.

# **7. Самостійна робота студента**

Необхідним елементом успішного засвоєння навчального матеріалу дисципліни є самостійна робота студентів з вітчизняною та закордонною спеціальною технічною та економічною літературою, з міжнародними та вітчизняними стандартами щодо обробки інформації. Самостійна робота є основним засобом оволодіння навчальним матеріалом у час, вільний від обов'язкових навчальних занять. Основні види самостійної роботи, які запропоновані студентам:

- 1. Вивчення лекційного матеріалу.
- 2. Робота з вивчення рекомендованої літератури.
- 3. Вивчення основних термінів та понять з питань обробки інформації.

4. Підготовка до семінарських і практичних занять, дискусій, роботи в малих групах.

5. Підготовка до проміжного та підсумкового контролю.

6. Контрольна перевірка кожним студентом особистих знань за питаннями для самостійного поглибленого вивчення та самоконтролю.

7. Робота над рефератом.

## **7.1. Питання для самостійного опрацювання**

## **Модуль 1. Геоінформаційні системи та геоінформаційні технології**

## **Тема 1. Загальні положення та визначення понять геоінформатика, геоінформаційні системи та технології**

## **Теми рефератів**

- 1. Функції ГІС.
- 2. Використання геоінформаційних систем.
- 3. Схема функціонування ГІС.
- 4. Джерела вхідних даних.
- 5. Відображення вихідних даних.

## **Тема 2. Класифікація сучасних ГІС**

## **Теми рефератів**

1. Класифікація сучасних ГІС: за функціональним призначенням, за тематикою, за територіальним охопленням, за метою управління.

2. Головні модулі ГІС: призначення та функціонування.

Література: основна [1; 4 – 8]; додаткова [9 – 12]; ресурси мережі Інтернет.

## **Тема 3. Архітектура ГІС**

### **Теми рефератів**

1. Типові апаратні та програмні засоби реалізації геоінформаційних технологій.

2. Пристрої збору та введення інформації в систему: дигітайзер, сканер, GPS-приймач, електронні геодезичні прилади.

3. Проекти GPS та ГЛОНАСС.

Література: основна [1; 4 – 8]; додаткова [9 – 12]; ресурси мережі Інтернет.

### **Тема 4. Огляд програмного забезпечення ведучих компаній-розроблювачів інструментальних засобів ГІС.**

### **Теми рефератів**

1. Огляд фірм-виробників інструментальних ГІС. ESRI (ArcGIS, Acr-View, ArcInfo), Intergraph (GeoMedia/GeoMedia Professional), ESTI MAP (MapInfo Professional).

2. Програмні засоби роботи із просторовими даними: векторизатори растрових зображень, програми для GPS-приймачів, програмні засоби аналізу просторових даних та моделювання.

Література: основна [1; 4 – 8]; додаткова [9 – 12]; ресурси мережі Інтернет.

## **Тема 5. Подання даних у геоінформаційних системах**

#### **Теми рефератів**

1. Дані в ГІС. Представлення континуальних даних у вигляді дискретних об'єктів.

2. Дискретні об'єкти. Класифікація набору просторових об'єктів: О-Д-об'єкт, 1-Д-об'єкт, 2-Д-об'єкт, 3-Д-об'єкт.

3. Просторова та атрибутивна інформація в ГІС. Способи подання атрибутивних даних.

4. Бази даних для подання об'єктів реального світу. Управління даними в ГІС.

5. Дані в ГІС. Представлення континуальних даних у вигляді дискретних об'єктів.

6. Дискретні об'єкти. Класифікація набору просторових об'єктів: О-Д-об'єкт, 1-Д-об'єкт, 2-Д-об'єкт, 3-Д-об'єкт.

7. Просторова та атрибутивна інформація в ГІС. Способи подання атрибутивних даних.

8. Бази даних для подання об'єктів реального світу. Управління даними в ГІС.

9. Зв'язок між просторовими об'єктами картографічної бази даних та атрибутивними даними реляційної структури.

Література: основна [1; 4 – 8]; додаткова [9 – 12]; ресурси мережі Інтернет.

## **Тема 6. Растрове подання метричних даних**

### **Теми рефератів**

1. Растрове подання просторових даних.

2. Загальна характеристика. Ієрархічні растрові структури. Стиснення растрової структури. Квадротомічна структура.

3. Переваги та недоліки растрового подання просторових даних. Література: основна [1; 4 – 8]; додаткова [9 – 12]; ресурси мережі Інтернет.

## **Тема 7. Векторне подання метричних даних**

#### **Теми рефератів**

1. Векторне подання метричних даних.

2. Графічні примітиви.

3. Точкова, лінійна, полігональна структура. Точкова полігональна структура. DIME-структура. Структура "дуга-вузол".

4. Геореляційна структура.

5. Переваги та недоліки векторного подання просторових даних.

Література: основна [1; 4 – 8]; додаткова [9 – 12]; ресурси мережі Інтернет.

## **Тема 8. Технології шифрування вхідних даних**

## **Теми рефератів**

1. Джерела вхідних даних: картографічні матеріали, дані дистанційного зондування Землі, дані електронних геодезичних приладів, джерела атрибутивних даних.

2. Автоматизоване введення даних (сканування, векторизування, геокодування).

3. Ручне введення даних. Апаратне та екранне дигітизування.

4. Формалізація перетворення структур даних.

Література: основна [1; 4 – 8]; додаткова [9 – 12]; ресурси мережі Інтернет.

## **Тема 9. Візуалізація інформації в ГІС**

## **Теми рефератів**

1. Поняття топографічної карти. Класифікація топографічних карт: за масштабом, за проекцією, за функціональним призначенням.

2. Масштаби подання просторової інформації.

3. Проекції карт: конічна, псевдоціліндрична, поліконічна, азимутальна, циліндрична, проекція Меркатора.

- 4. Подання картографічних шарів.
- 5. Типи викривлень картографічної інформації.
- 6. Подання екранних видів.
- 7. Подання векторних об'єктів.

Література: основна [1; 4 – 8]; додаткова [9 – 12]; ресурси мережі Інтернет.

# **Модуль 2. Розробка геоінформаційних систем просторового аналізу і моделювання**

## **Тема 10. Розробка компонентів проекту із застосуванням інструментальних ГІС**

## **Теми рефератів**

1. Види (Views), Таблиці (Tables), Діаграми (Charts), Компоновки (Layouts), Тексти програм (Scripts).

2. Управління атрибутивними даними за допомогою редактора легенди.

- 3. Типи просторових даних.
- 4. Картометричні операції. Вимірювання.

## **Тема 11. Пошук об'єктів за просторовими та атрибутивними даними**

#### **Теми рефератів**

1. Пошук об'єктів за просторовими та атрибутивними даними в пакеті ArcView 3.2 а.

2. Відношення між просторовими об'єктами на карті та в атрибутивній таблиці.

3. Робота із табличними даними.

4. Обчислення даних у таблицях.

Література: основна [1; 4 – 8]; додаткова [9 – 12]; ресурси мережі Інтернет.

## **Тема 12. Експорт/імпорт даних між реляційною СУБД та інструментом розробки ГІС**

### **Теми рефератів**

1. Зв'язування таблиць з атрибутивними даними.

2. Засоби відображення результатів накопичення даних еколого-економічного моніторингу та обчислень за цими даними на картах місцевості.

Література: основна [1; 4 – 8]; додаткова [9 – 12]; ресурси мережі Інтернет.

#### **Тема 13. Елементи просторового аналізу**

#### **Теми рефератів**

1. Пошук об'єктів однієї теми в межах визначеної відстані від заданого об'єкта, в межах визначеної відстані від об'єктів іншої теми, таких, що примикають до інших об'єктів, таких, що перетинаються з іншими об'єктами.

Література: основна [1; 4 – 8]; додаткова [9 – 12]; ресурси мережі Інтернет.

## **Тема 14. Розробка нових просторових даних, діаграм, тем, компоновок**

#### **Теми рефератів**

- 1. Розробка нової точкової теми.
- 2. Розробка нових лінійних просторових даних.
- 3. Розробка нових полігональних просторових даних.
- 4. Розробка нових атрибутивних таблиць.
- 5. Розробка діаграм, нових тем, компоновок.

## **Тема 15. Фільтрація даних в ГІС. Розробка буферних зон. Розробка оверлейних структур**

## **Теми рефератів**

1. Розробка фільтрів для просторових об'єктів.

- 2. Розробка буферних зон.
- 3. Розробка оверлейних структур.

4. Вимірювання площі полігональної теми, вимірювання площі оверлейної структури.

Література: основна [1; 4 – 8]; додаткова [9 – 12]; ресурси мережі Інтернет.

## **Тема 16. Розробка інформаційних систем обробки еколого-економічної інформації із застосуванням інструментальних засобів розробки ГІС**

## **Теми рефератів**

1. Етапи розробки проекту.

2. Приклади розробки систем обробки еколого-економічної інформації із застосуванням ГІС-технологій.

Література: основна [1; 4 – 8]; додаткова [9 – 12]; ресурси мережі Інтернет.

## **Тема 17. Тенденції розвитку програмного ГІС-забезпечення**

## **Теми рефератів**

1. Інтеграція інструментальних ГІС з технологіями роботи з просторово-координованою інформацією.

2. Відкриті ГІС.

3. Електронні атласи.

4. ГІС-в'юери.

5. Мобільне картографування.

Література: основна [1; 4 – 8]; додаткова [9 – 12]; ресурси мережі Інтернет.

## **Тема 18. Internet-сервіси та ГІС.**

## **Теми рефератів**

- 1. Інтерація ГІС та Internet.
- 2. Картографічні сайти. Картографічний інтерфейс.
- 3. Сервіси, засновані на аналізі транспортних та інженерних мереж.

# **8. Контрольні запитання для самодіагностики**

## **Модуль 1. Геоінформаційні системи та геоінформаційні технології**

### **Тема 1. Загальні положення та визначення понять геоінформатика, геоінформаційні системи та технології**

1. Навести та пояснити функції ГІС.

2. Навести та пояснити використання геоінформаційних систем. Навести та пояснити схему функціонування ГІС.

3. Навести та пояснити джерела вхідних даних.

4. Навести та пояснити засоби відображення вихідних даних.

Література: основна [1; 4 – 8]; додаткова [9 – 12]; ресурси мережі Інтернет.

## **Тема 2. Класифікація сучасних ГІС**

1. Навести та пояснити класифікацію сучасних ГІС: за функціональним призначенням, за тематикою, за територіальним охопленням, за метою управління.

2. Навести та пояснити призначення та функціонування головних модулів ГІС.

Література: основна [1; 4 – 8]; додаткова [9 – 12]; ресурси мережі Інтернет.

## **Тема 3. Архітектура ГІС**

1. Навести та пояснити типові апаратні та програмні засоби реалізації геоінформаційних технологій.

2. Навести та пояснити пристрої збору та введення інформації в ГІС: дигітайзер, сканер, GPS-приймач, електронні геодезичні прилади.

3. Пояснити призначення та принципи реалізації проектів GPS та ГЛОНАСС.

Література: основна [1; 4 – 8]; додаткова [9 – 12]; ресурси мережі Інтернет.

## **Тема 4. Огляд програмного забезпечення ведучих компаній-розроблювачів інструментальних засобів ГІС**

1. Навести огляд фірм-виробників інструментальних ГІС. ESRI (ArcGIS, AcrView, ArcInfo), Intergraph (GeoMedia/GeoMedia Professional), ESTI MAP (MapInfo Professional).

2. Навести та пояснити принципи роботи програмних засобів роботи із просторовими даними: векторизаторів растрових зображень, програм для GPS-приймачів, програмних засобів аналізу просторових даних та моделювання.

## **Тема 5. Подання даних у геоінформаційних системах**

1. Розкрити зміст поняття "Дані в ГІС".

2. Розкрити зміст понять "Континуальні дані" та "Дискретні об'єкти".

3. Пояснити класифікацію набору просторових об'єктів: О-Д-об'єкт, 1-Д-об'єкт, 2-Д-об'єкт, 3-Д-об'єкт.

4. Розкрити зміст понять "Просторова та атрибутивна інформація в ГІС".

5. Навести способи подання атрибутивних даних.

6. Пояснити принципи управління даними в ГІС.

7. Пояснити зв'язок між просторовими об'єктами картографічної бази даних та атрибутивними даними реляційної структури.

Література: основна [1; 4 – 8]; додаткова [9 – 12]; ресурси мережі Інтернет.

## **Тема 6. Растрове подання метричних даних**

1. Розкрити зміст поняття "Растрове подання просторових даних".

2. Пояснити принципи організації ієрархічних растрових структур.

3. Поясніть принципи стиснення растрової структури.

4. Розкрити зміст поняття "Квадротомічна структура".

5. Пояснити переваги та недоліки растрового подання просторових даних.

Література: основна [1; 4 – 8]; додаткова [9 – 12]; ресурси мережі Інтернет.

## **Тема 7. Векторне подання метричних даних**

1. Розкрити зміст поняття "Векторне подання метричних даних".

2. Розкрити зміст поняття "Графічні примітиви".

3. Розкрити зміст понять "Точкова, лінійна, полігональна структура. Точкова полігональна структура".

4. Розкрити зміст поняття DIME-структура.

5. Розкрити зміст поняття "Структура "дуга-вузол".

6. Розкрити зміст поняття "Геореляційна структура".

7. Пояснити переваги та недоліки векторного подання просторових даних.

## **Тема 8. Технології шифрування вхідних даних**

1. Пояснити джерела вхідних даних: картографічні матеріали, дані дистанційного зондування Землі, дані електронних геодезичних приладів, джерела атрибутивних даних.

2. Пояснити принципи автоматизованого введення даних (сканування, векторизування, геокодування).

3. Пояснити принципи ручного введення даних.

4. Пояснити принципи апаратного та екранного дигітизування.

5. Пояснити принципи формалізації перетворення структур даних.

Література: основна [1; 4 – 8]; додаткова [9 – 12]; ресурси мережі Інтернет.

## **Тема 9. Візуалізація інформації в ГІС**

1. Розкрити зміст поняття "Топографічна карта".

2. Навести та пояснити класифікацію топографічних карт: за масштабом, за проекцією, за функціональним призначенням.

3. Навести та пояснити масштаби подання просторової інформації.

4. Навести та пояснити проекції карт: конічна, псевдоціліндрична, поліконічна, азимутальна, циліндрична, проекція Меркатора.

5. Навести та пояснити подання картографічних шарів.

6. Навести та пояснити типи викривлень картографічної інформації.

7. Навести та пояснити принципи подання екранних видів.

8. Навести та пояснити принципи подання векторних об'єктів.

Література: основна [1; 4 – 8]; додаткова [9 – 12]; ресурси мережі Інтернет.

## **Модуль 2. Розробка геоінформаційних систем просторового аналізу і моделювання**

## **Тема 10. Розробка компонентів проекту із застосуванням інструментальних ГІС**

1. Розкрити зміст понять "Види (Views), Таблиці (Tables), Діаграми (Charts), Компоновки (Layouts), Тексти програм (Scripts)".

2. Пояснити управління атрибутивними даними за допомогою редактора легенди.

3. Навести та пояснити типи просторових даних.

4. Навести та пояснити картометричні операції.

5. Навести та пояснити засоби вимірювання в інструментальних ГІС. Література: основна [1; 4 – 8]; додаткова [9 – 12]; ресурси мережі Інтернет.

## **Тема 11. Пошук об'єктів за просторовими та атрибутивними даними**

1. Пояснити засоби пошуку об'єктів за просторовими та атрибутивними даними в пакеті ArcView 3.2 а.

2. Пояснити відношення між просторовими об'єктами на карті та в атрибутивній таблиці.

3. Пояснити принципи роботи із табличними даними.

4. Навести та пояснити засоби обчислення даних у таблицях.

Література: основна [1; 4 – 8]; додаткова [9 – 12]; ресурси мережі Інтернет.

## **Тема 12. Експорт/імпорт даних між реляційною СУБД та інструментом розробки ГІС**

1. Пояснити засоби зв'язування таблиць з атрибутивними даними.

2. Пояснити засоби відображення результатів накопичення даних еколого-економічного моніторингу та обчислень за цими даними на картах місцевості.

Література: основна [1; 4 – 8]; додаткова [9 – 12]; ресурси мережі Інтернет.

## **Тема 13. Елементи просторового аналізу**

1. Пояснити засоби пошуку об'єктів однієї теми в межах визначеної відстані від заданого об'єкта.

2. Пояснити засоби пошуку об'єктів однієї теми в межах визначеної відстані від об'єктів іншої теми, таких, що примикають до інших об'єктів, таких, що перетинаються з іншими об'єктами.

Література: основна [1; 4 – 8]; додаткова [9 – 12]; ресурси мережі Інтернет.

## **Тема 14. Розробка нових просторових даних, діаграм, тем, компоновок**

- 1. Пояснити засоби розробки нової точкової теми.
- 2. Пояснити засоби розробки нових лінійних просторових даних.
- 3. Пояснити засоби розробки нових полігональних просторових даних.
- 4. Пояснити засоби розробки нових атрибутивних таблиць.
- 5. Пояснити засоби розробки діаграм, нових тем, компоновок.

## **Тема 15. Фільтрація даних у ГІС. Розробка буферних зон. Розробка оверлейних структур**

- 1. Поясніть засоби розробки фільтрів для просторових об'єктів.
- 2. Поясніть засоби розробки буферних зон.

3. Поясніть засоби розробки оверлейних структур.

4. Поясніть засоби вимірювання площі полігональної теми, вимірювання площі оверлейної структури.

Література: основна [1; 4 – 8]; додаткова [9 – 12]; ресурси мережі Інтернет.

## **Тема 16. Розробка інформаційних систем обробки еколого-економічної інформації із застосуванням інструментальних засобів розробки ГІС**

1. Навести етапи розробки проекту автоматизованого модуля на базі ГІС-технологій.

2. Навести приклади розробки систем обробки еколого-економічної інформації із застосуванням ГІС-технологій.

Література: основна [1; 4 – 8]; додаткова [9 – 12]; ресурси мережі Інтернет.

## **Тема 17. Тенденції розвитку програмного ГІС-забезпечення**

1. Поясніть принцип інтеграції інструментальних ГІС з технологіями роботи з просторово-координованою інформацією.

- 2. Розкрити зміст поняття "Відкриті ГІС".
- 3. Розкрити зміст поняття "Електронні атласи".
- 4. Розкрити зміст поняття "ГІС-в'юери".
- 5. Розкрити зміст поняття "Мобільне картографування".

Література: основна [1; 4 – 8]; додаткова [9 – 12]; ресурси мережі Інтернет.

## **Тема 18. Internet-сервіси та ГІС**

- 1. Поясніть принцип інтеграції ГІС та Internet.
- 2. Розкрити зміст поняття "Картографічний сайт".
- 3. Розкрити зміст поняття "Картографічний інтерфейс".

4. Пояснити сервіси ГІС, засновані на аналізі транспортних та інженерних мереж.

# **9. Індивідуально-консультативна робота**

Індивідуально-консультативна робота здійснюється за графіком індивідуально-консультативної роботи у формі: індивідуальних занять, консультацій, перевірки виконання індивідуальних завдань, перевірки та захисту завдань, що винесені на поточний контроль тощо.

Індивідуально-консультативна робота з теоретичної частини дисципліни проводиться у вигляді:

1) індивідуальних консультацій (запитання – відповідь стосовно проблемних питань теоретичного матеріалу дисципліни);

2) групових консультацій (розгляд типових прикладів, практики впровадження та використання нових методів та методик у виробничу практику).

Індивідуально-консультативна робота з практичної частини дисципліни проводиться у вигляді:

1) індивідуальних консультацій (розгляд практичних завдань стосовно яких виникли запитання);

2) групових консультацій (розгляд практичних ситуацій, рольових ігор, які потребують колективного обговорення).

Індивідуально-консультативна робота для комплексної оцінки засвоєння програмного матеріалу проводиться у вигляді:

1) індивідуального захисту самостійних та індивідуальних завдань;

2) підготовки рефератів для виступу на науковому семінар;

3) підготовки рефератів для виступу на науковій конференції.

## **10. Методики активізації процесу навчання**

При викладенні дисципліни "Геоінформаційні системи" для активізації навчального процесу передбачено застосування сучасних навчальних технологій, таких як: проблемні лекції, роботи в малих групах.

Таблиця 4

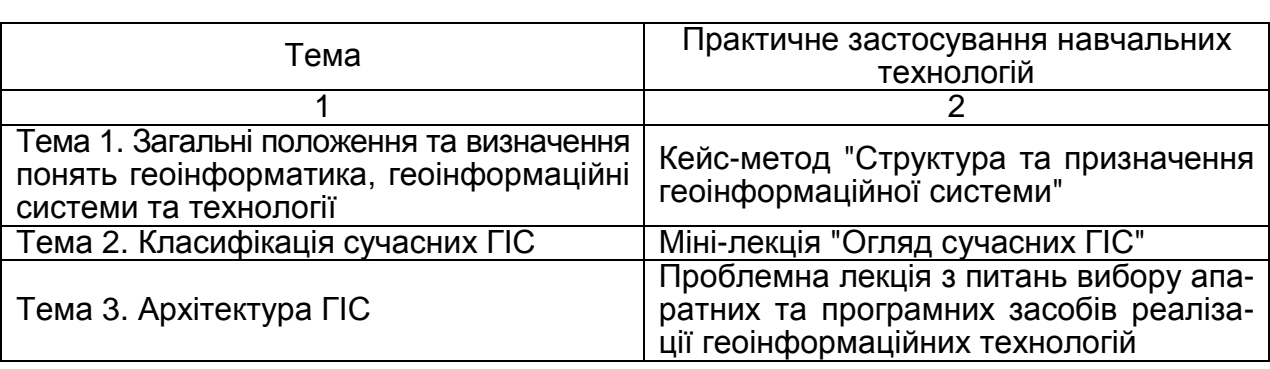

**Розподіл форм та методів активізації процесу навчання за темами навчальної дисципліни**

Закінчення табл. 4

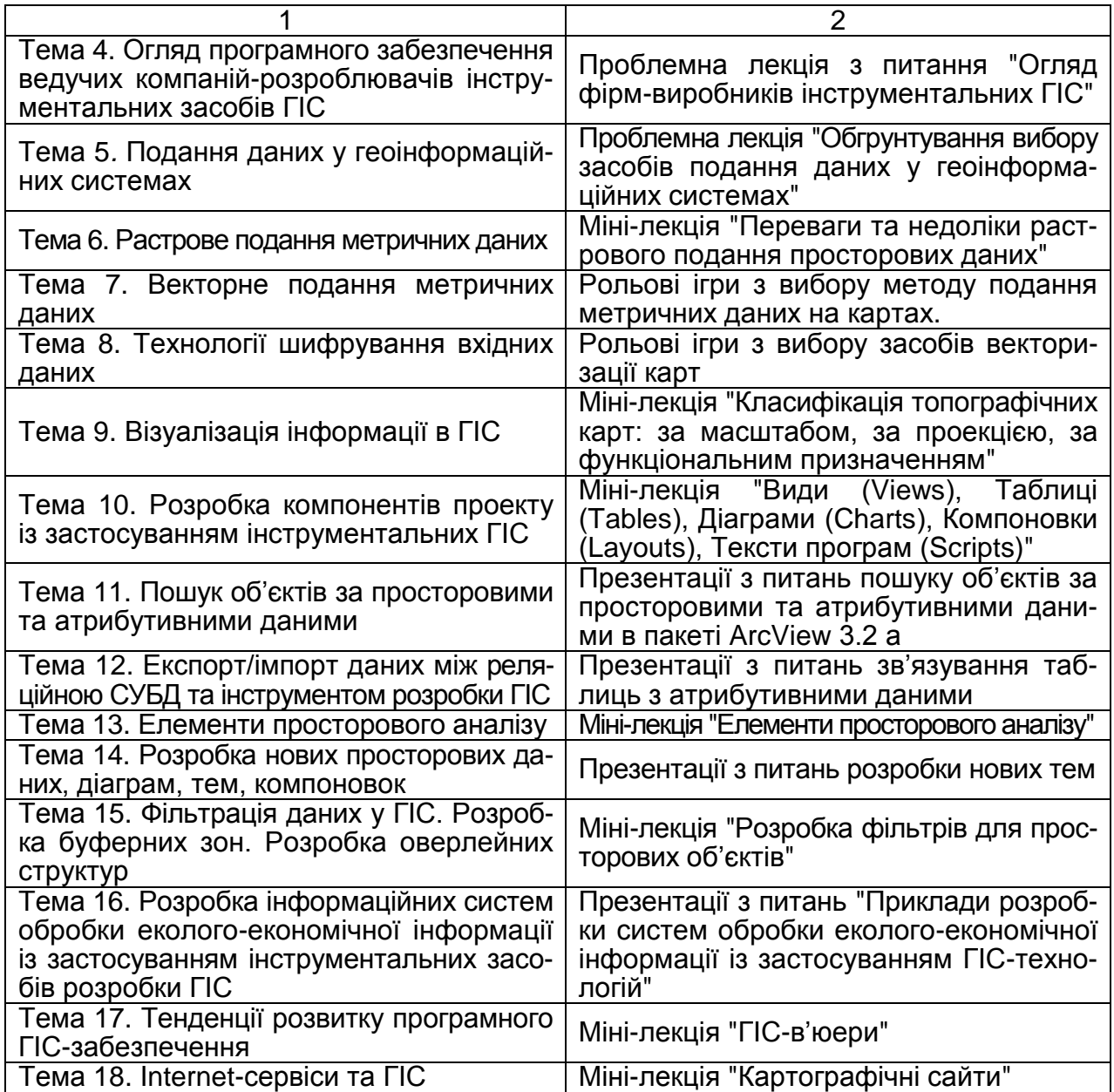

**Проблемні лекції** – спрямовані на розвиток логічного мислення студентів і характеризуються тим, що коло питань теми обмежується двома-трьома ключовими моментами, увага студентів концентрується на матеріалі, що не знайшов відображення в підручниках, використовується досвід закордонних навчальних закладів з роздачею студентам під час лекцій друкованого матеріалу та виділенням головних висновків з питань, що розглядаються. При читанні лекцій студентам даються питання для самостійного розмірковування, проте лектор сам відповідає на них, не чекаючи відповідей студентів. Система питань в ході лекції відіграє активізуючу роль, примушує студентів сконцентруватися і почати активно мислити в пошуках правильної відповіді.

**Міні-лекції** – передбачають виклад навчального матеріалу за короткий проміжок часу й характеризуються значною ємністю, складністю логічних побудов, образів, доказів та узагальнень. Міні-лекції проводяться, як правило, як частина заняття-дослідження.

**Робота в малих групах** – використовується з метою активізації роботи студентів при проведенні семінарських і практичних занять. Це так звані групи психологічного комфорту, де кожен учасник відіграє свою особливу роль і певними своїми якостями доповнює інших. Використання цієї технології дає змогу структурувати практично-семінарські заняття за формою і змістом, створює можливості для участі кожного студента в роботі за темою заняття, забезпечує формування особистісних якостей та досвіду соціального спілкування.

**Семінари-дискусії** – передбачають обмін думками і поглядами учасників з приводу даної теми, а також розвивають мислення, допомагають формувати погляди і переконання, виробляють вміння формулювати думки й висловлювати їх, вчать оцінювати пропозиції інших людей, критично підходити до власних поглядів.

**Мозкові атаки** – це метод розв'язання невідкладних завдань за дуже обмежений час. Сутність його полягає в тому, щоб висловити якнайбільшу кількість ідей за невеликий проміжок часу, обговорити і здійснити їх селекцію.

**Кейс-метод (метод аналізу конкретних ситуацій)** – дає змогу наблизити процес навчання до реальної практичної діяльності спеціалістів і передбачає розгляд виробничих, управлінських та інших ситуацій, складних конфліктних випадків, проблемних ситуацій, інцидентів у процесі вивчення навчального матеріалу.

**Презентації** – виступи перед аудиторією – використовуються для представлення певних досягнень, результатів роботи групи, звіту про виконання індивідуальних завдань, інструктажу, демонстрації нових товарів і послуг.

**Рольові ігри (інсценізації)** – форма активізації студентів, за якої вони задіяні в процесі інсценізації певної виробничої ситуації у ролі безпосередніх учасників подій.

**Модерація** – це метод, який допомагає групам розглядати теми, проблеми, задачі зосереджуючись на змісті цілеспрямовано і ефективно при самостійній участі кожного у вільній колегіальній атмосфері. Модерація як спосіб проведення обговорення, швидко призводить до конкретних результатів, дає можливість всім присутнім брати участь в процесі вироблення рішень, відчуваючи при цьому свою повну відповідальність за результат.

# **11. Система поточного та підсумкового контролю знань студентів**

У процесі навчання студенти отримають необхідні знання під час лекційних занять, виконуючи лабораторні, практичні завдання щодо обліку в умовах інформаційних систем підприємства.

Оцінювання знань, вмінь та навичок студентів враховує види занять, які згідно з програмою навчальної дисципліни "Геоінформаційні системи" передбачають лекційні, лабораторні та практичні заняття, а також самостійну роботу та виконання індивідуальних завдань.

Перевірка та оцінювання знань студентів може проводитись кількома методами:

1. Оцінювання знань студента під час лабораторних занять.

2. Оцінювання виконання індивідуального навчально-дослідного завдання.

- 3. Написання рефератів.
- 4. Виконання завдань для самостійної роботи.
- 5. Проведення проміжного контролю.
- 6. Проведення поточно-модульного контролю.
- 7. Проведення підсумкового письмового іспиту.

Загальна модульна оцінка складається з поточної оцінки, яку студент отримує під час практичних, лабораторних занять, оцінки за виконання індивідуального завдання та оцінки за виконання модульної контрольної роботи.

Загальна оцінка з дисципліни визначається як середнє арифметичне модульних оцінок та оцінки за результатами підсумкового письмового іспиту.

## **11.1. Порядок поточного оцінювання знань студентів**

Поточне оцінювання здійснюється під час проведення практичних занять і має на меті перевірку рівня підготовленості студента до виконання конкретної роботи. Об'єктами поточного контролю є:

1) активність та результативність роботи студента протягом семестру над вивченням програмного матеріалу дисципліни; відвідування занять;

- 2) виконання індивідуального навчально-дослідного завдання;
- 3) виконання проміжного контролю;
- 4) виконання модульного контрольного завдання.

#### **Контроль систематичного виконання самостійної роботи та активності на лабораторних заняттях**

Оцінювання проводиться за 12-бальною шкалою за такими критеріями:

1) розуміння, ступінь засвоєння теорії та методології проблем, що розглядаються;

2) ступінь засвоєння фактичного матеріалу навчальної дисципліни;

3) ознайомлення з рекомендованою літературою, а також із сучасною літературою з питань, що розглядаються;

4) уміння поєднувати теорію з практикою при розгляді задачі оброблення облікової інформації, розробленні постановки задачі, алгоритму та технології її вирішення, технологічного забезпечення при виконанні індивідуальних завдань, та завдань, винесених на розгляд в аудиторії;

5) логіка, структура, стиль викладу матеріалу в письмових роботах і при виступах в аудиторії, вміння обґрунтовувати свою позицію, здійснювати узагальнення інформації та робити висновки.

Оцінка "відмінно" (10-12 балів) ставиться за умови відповідності індивідуального завдання студента, або його усної відповіді усім п'ятьом зазначеним критеріям. Відсутність тієї або іншої складової знижує оцінку на відповідну кількість балів.

При оцінюванні індивідуальних завдань увага також приділяється якості, самостійності та своєчасності здачі виконаних завдань викладачу (згідно з графіком навчального процесу). Якщо якась із вимог не буде виконана, то оцінка на розсуд викладача буде знижена.

**Оцінювання знань студента під час виконання завдань для самостійної роботи** проводиться за 12-бальною шкалою.

Реферат є додатковою частиною самостійної роботи студента над навчальною дисципліною "Геоінформаційні системи". Мета реферату – поглиблення теоретичних знань, набутих студентами в процесі вивчення дисципліни.

Написання реферату має сприяти глибшому засвоєнню студентами дисципліни "Геоінформаційні системи", спонукає грунтовно вивчати нормативно-законодавчу базу, статистичні матеріали, спеціальні наукові видання вітчизняних і закордонних авторів, у яких розглядаються питання впровадження та ефективного використання інформаційних систем і технологій.

Першим етапом написання реферату є вибір теми. Студенти обирають тему реферату за власним розсудом, але відповідно до тематики рефератів, визначеної кафедрою інформаційних систем. За погодженням з викладачем студент може підготувати реферат на іншу тему, якої немає у цьому переліку.

Після вибору теми студент повинен розробити й вкласти в письмовій формі його план. План теми слід розробляти після ознайомлення з літературними джерелами, які висвітлюють ті чи інші питання і проблеми з теми дослідження.

План має включати лише ті питання, які безпосередньо стосуються теми і дають змогу повно і глибоко розкрити її.

Писати реферат слід на білих аркушах стандартного формату А4, які треба зшити будь-яким способом.

Титульний аркуш реферату повинен мати такий зміст: назва університету; назва кафедри; назва навчальної дисципліни; тема реферату; прізвище, ініціали студента, навчальна дисципліна, номер академічної групи; дата подання реферату викладачеві на перевірку (день, місяць рік).

За титульним аркушем слідує детальний план реферату, в якому треба виділити вступ, два – три підрозділи основного змісту, висновки та список використаної літератури, додатки.

Складні таблиці, які не вміщуються в тексті, а також інші допоміжні матеріали включаються в додатки до роботи. При цьому в тексті на них робляться відповідні посилання.

Усі аркуші слід пронумерувати – порядковий номер ставиться в правому верхньому куточку сторінки, при цьому нумерація починає ставитися на першому аркуші після вступу.

У кінці реферату дається повний список використаних джерел. Його необхідно скласти у певному порядку: спочатку наводяться законодавчі та нормативні акти, статистичні довідники, загальна та спеціальна література за алфавітом.

Реферат має бути виконано і подано на кафедру не пізніше зазначеної в навчальному плані дати.

Реферат оцінюється за критеріями:

самостійності виконання;

логічності та деталізації плану;

повноти й глибини розкриття теми;

наявності ілюстрації (таблиці, рисунки, схеми тощо);

кількості використаних джерел (не менше десяти);

використання цифрової інформації та відображення практичного досвіду;

наявність конкретних пропозицій і прогнозів з обов'язковим посиланням на використані літературні джерела;

якості оформлення.

Підготовка якісного реферату може бути додатковою умовою отримання студентом позитивної підсумкової оцінки з даної навчальної дисципліни.

### **Проміжний модульний контроль**

Проміжний модульний контроль рівня знань передбачає виявлення опанування студентом матеріалу лекційного модуля та вміння застосовувати його для вирішення практичної ситуації і проводиться у вигляді тестування. При цьому тестове завдання може містити як запитання, що стосуються суто теоретичного матеріалу, так і запитання, спрямовані на вирішення невеличкого практичного завдання.

Тестове завдання містить запитання одиничного і множинного вибору різного рівня складності. Для оцінювання рівня відповідей студентів на тестові завдання використовуються наступні критерії оцінювання:

оцінка "відмінно" (12-10 балів) – ставиться у випадку, якщо студент правильно відповів на 20-18 тестових запитань;

оцінка "дуже добре" (9 балів) – 17-16 правильних відповідей;

оцінка "добре" (8-7 балів) – 15-13 правильних відповідей;

оцінка "задовільно" (6 балів) – 12-10 правильних відповідей;

оцінка "достатньо" (5-4 балів) – 9-7 правильних відповідей;

оцінка "незадовільно" (3 бали) – 6-5 правильних відповідей;

оцінка "незадовільно" (2-1 бали) – 4-2 правильні відповіді.

Тести для проміжного контролю обираються із загального переліку тестів за відповідними модулями.

Метою вирішення тестових завдань з навчальної дисципліни "Геоінформаційні системи" є засвоєння студентами теоретичних знань з геоінформаційних технологій у комп'ютерному еколого-економічному моніторингу.

Відповідно до Галузевого стандарту освіти тестові завдання спрямовані на забезпечення виконання студентами виробничих функцій (технічних, виконавських, проектувальних, організаційних), задач діяльності (професійних, соціально-виробничих і соціально-побутових) та класів задач діяльності (стереотипних, діагностичних і евристичних), згідно з якими має здійснюватися підготовка фахівця певного рівня кваліфікації.

### **Критерії оцінювання індивідуального навчально-дослідного завдання**

Індивідуальне навчально-дослідне завдання оцінюється за такими критеріями:

1) самостійності виконання;

2) логічності та послідовності викладення матеріалу;

3) повноти розкриття теми (проблемної ситуації чи практичного завдання);

4) обгрунтованості висновків;

5) використання статистичної інформації та додаткових літературних джерел;

6) наявності конкретних пропозицій,

7) якості оформлення

### **Проведення поточно-модульного контролю**

Поточно-модульний контроль здійснюється та оцінюється за двома складовими: практичний модульний контроль і лекційний (теоретичний) модульний контроль. Оцінка за практичну складову модульного контролю виставляється за результатами оцінювання знань студента під час лабораторних і практичних занять, виконання індивідуального завдання та проміжного тестового контролю згідно з графіком навчального процесу.

Лекційний модульний контроль здійснюється у письмовій формі за відповідними білетами. Структура білетів з модульного контролю аналогічна структурі білетів з письмового іспиту.

Для підведення підсумків роботи студентів із змістовного модуля виставляється підсумкова оцінка з поточно-модульного контролю, яка враховує оцінки за практичний модульний контроль і лекційний модульний контроль.

Таким чином після вивчення тем 1-9 (модуль 1) студенти виконують завдання до модуля 1. Відповідно, після вивчення тем 10-18 (модуль 2) – завдання до модуля 2.

Завдання модульного контролю містить 2 завдання з лекційного модуля та 3 завдання з практичного модуля (стереотипне, діагностичне та евристичне).

#### **Зразок завдання до модуля 1**

#### **Теоретична частина**

1. Навести засоби подання об'єктів реального світу в базі даних геоінформаційної системи.

2. Навести та пояснити класифікацію топографічних карт: за масштабом, за проекцією, за функціональним призначенням.

#### **Практична частина**

**Завдання 1 (стереотипне).** Розробити карту Європи з позначками великих міст та річок у середовищі пакета ArcView 3.2 а.

## **Завдання 2 (діагностичне).**

Виконати пошук відстані між містами Харків та Ліон.

#### **Завдання 3 (евристичне).**

У середовищі пакета ArcView створити карту України, побудувати буферну зону ріки Сіверський Донець (південний сегмент ріки), оцінити можливе значення площі затоплення рікою населених пунктів: Зміїв і Балаклія, з урахуванням ширини зони розливу ріки 1 км.

У середовищі пакета ArcView створити карти наступних держав Європи: України й Росії, відфільтрувавши державу та її міста з безлічі міст держав Європи. Оцінити площі цих держав.

Розробити схему машинобудівного підприємства в середовищі пакета ArcView (у проекції Меркатора, масштаб карти 1:800, одиниці виміру: м), указавши два прямокутники виробничих будинків (розміром 40 Х 30 м, та 20 Х 10 м.) та трьох труб діаметром 2 м, які примикають до будинків, та є стаціонарними джерелами викидів в атмосферне повітря окису вуглецю й діоксіду сірки.

Причому при сприятливих погодних умовах забруднюючі речовини поширюються на відстань 20 м, при несприятливих погодних умовах – на 80 м.

Необхідно побудувати буферні зони для кожного джерела забруднення, указавши площу поширення шкідливих речовин при різних погодних умовах. Знайти площу перетинання буферних зон для кожного варіанта погодних умов.

Зробити висновки по поліпшенню екологічної ситуації на підприємстві.

#### *Результати роботи представити в такий спосіб*.

Привести роздруківку з описом отриманих розрахунків, результатів аналізу та необхідними картами.

**Проведення підсумкового контролю.** Підсумковий контроль знань студентів здійснюється у письмовій формі за 12-бальною шкалою.

Білети **підсумкового контролю** включають такі завдання:

1) теоретичне запитання;

2) практичні завдання різного ступеня складності.

Кожне завдання екзаменаційного білета оцінюється окремо. Загальна оцінка дорівнює середній арифметичній із суми оцінок кожного завдання. Якщо одна з оцінок "незадовільно", то загальна оцінка не може бути вищою за "задовільно".

Для оцінки рівня відповідей студентів на теоретичні запитання та вирішення практичних завдань використовуються такі критерії:

оцінка **"відмінно"** (12 балів) ставиться за глибоке засвоєння програмного матеріалу, засвоєння рекомендованої літератури; чітке володіння понятійним апаратом, методами, методиками та інструментами проектування та використання інформаційних систем і технологій для виконання конкретних практичних завдань. Відповідь на теоретичне питання білету має бути правильною та повною, оформлення відповіді – акуратним, логічним та послідовним;

оцінка **"відмінно"** (11 балів) ставиться за глибоке засвоєння програмного матеріалу, засвоєння рекомендованої літератури; чітке володіння понятійним апаратом, методами, методиками та інструментами інформаційних систем і технологій для виконання конкретних практичних завдань. Відповідь на теоретичне питання білету має бути правильною та повною, оформлення відповіді – акуратним, логічним та послідовним;

оцінка **"відмінно"** (10 балів) ставиться за повне засвоєння програмного матеріалу та рекомендованої літератури; чітке володіння понятійним апаратом, методами, методиками та інструментами в середовищі певної інформаційної системи, вміння використовувати їх для виконання конкретних практичних завдань, розв'язання ситуацій. Відповідь на теоретичне питання білету має бути правильною та повною, оформлення відповіді – акуратним, логічним та послідовним. Припускаються незначні випадкові погрішності, які не надають суттєвого впливу на повноту та змістовність відповіді;

оцінка **"добре"** (9 балів) ставиться за повне засвоєння програмного матеріалу та наявне вміння орієнтуватися в ньому, усвідомлене застосування знань для розв'язання практичних задач. Оцінка "добре" ставиться за умови виконання всіх вимог, які передбачено для оцінки "відмінно", при наявності незначних помилок (тобто методичний підхід до вирішення задачі є правильним, але припущені неточності у розробленні певних питань з організації оброблення інформації в середовищі певної інформаційної системи або не зовсім повних висновків по одержаних результатах вирішення задачі. Оформлення виконаного завдання має бути охайним;

оцінка **"добре"** (8 балів) ставиться за успішне засвоєння програмного матеріалу та наявне вміння орієнтуватися в ньому, усвідомлене застосування знань для розв'язання практичних задач. Оцінка "добре" ставиться при наявності незначних помилок (тобто методичний підхід до вирішення задачі є правильним, але припущені неточності у розробленні певних питань з організації оброблення інформації в середовищі певної інформаційної системи або не зовсім повних висновків по одержаних результатах вирішення задачі. Оформлення виконаного завдання має бути охайним;

оцінка **"задовільно"** (7 балів) ставиться за неповне висвітлення змісту теоретичних питань та недостатнє вміння застосовувати теоретичні знання для розв'язання практичних задач. Оцінка "задовільно" ставиться за умови, якщо завдання в основному виконане та мету завдання досягнуто, а студент при відповіді продемонстрував розуміння основних положень матеріалу навчальної дисципліни;

оцінка **"достатньо"** (6 балів) ставиться часткове висвітлення змісту теоретичних питань та часткове вміння застосовувати теоретичні знання для розв'язання практичних задач. Оцінка "достатньо" ставиться за умови, якщо завдання частково виконане, а студент при відповіді продемонстрував розуміння основних положень матеріалу навчальної дисципліни;

оцінка **"достатньо"** (5 балів) ставиться за не повне висвітлення змісту теоретичних питань та слабке вміння застосовувати теоретичні знання для розв'язання практичних задач. Оцінка "достатньо" ставиться за умови, якщо завдання частково виконане, а студент при відповіді продемонстрував розуміння основних положень матеріалу навчальної дисципліни;

оцінка **"достатньо"** (4 бали) ставиться за слабке знання теоретичних питань та невміння застосовувати теоретичні знання для розв'язання практичних задач. Оцінка "достатньо" (4 бали) ставиться за умови, якщо завдання частково виконане, а студент при відповіді продемонстрував розуміння основних положень матеріалу навчальної дисципліни;

оцінка **"незадовільно"** (3 бали) ставиться за не опанування значної частини програмного матеріалу, невміння виконувати практичні завдання, розв'язувати задачі.

оцінка **"незадовільно"** (2 бали) ставиться за не опанування теоретичної та практичної частини програмного матеріалу.

оцінка **"незадовільно"** (1 бал) ставиться за невиконання завдання загалом.

**Для підведення підсумків роботи студентів з навчальної дисципліни "Геоінформаційні системи"** виставляється загальна оцінка, яка враховує оцінки з кожного виду контролю (дві оцінки поточно-модульного контролю за роботу протягом семестру та оцінка за результатами письмового контролю).

Підсумкова оцінка з дисципліни згідно з Методикою переведення показників успішності знань студентів Університету в систему оцінювання за шкалою ECTS конвертується в підсумкову оцінку за шкалою ECTS.

## **Переведення показників успішності знань студентів у систему оцінювання за шкалою ECTS**

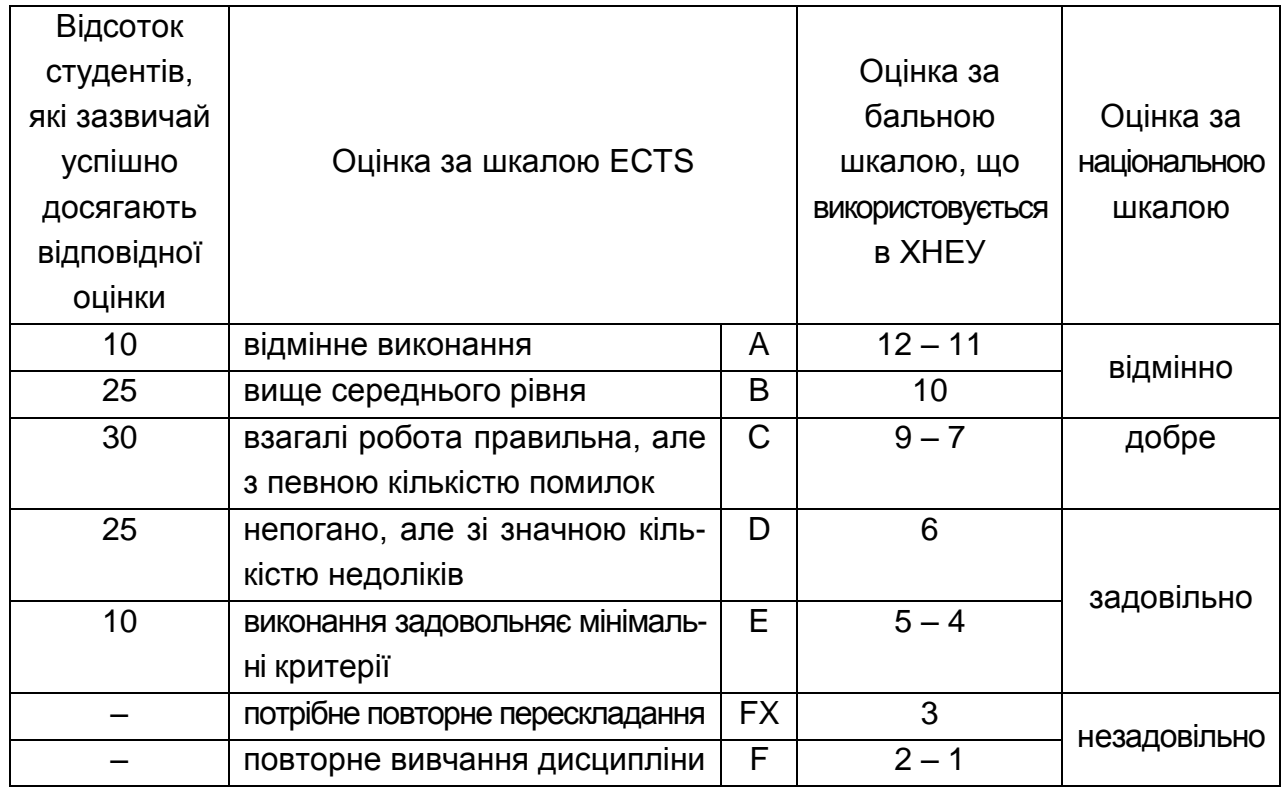

#### **Контрольні запитання**

1. Навести та пояснити функції ГІС.

2. Навести та пояснити використання геоінформаційних систем. Навести та пояснити схему функціонування ГІС.

- 3. Навести та пояснити джерела вхідних даних.
- 4. Навести та пояснити засоби відображення вихідних даних.

5. Навести та пояснити класифікацію сучасних ГІС: за функціональним призначенням, за тематикою, за територіальним охопленням, за метою управління.

6. Навести та пояснити призначення та функціонування головних модулів ГІС.

7. Навести та пояснити типові апаратні та програмні засоби реалізації геоінформаційних технологій.

8. Навести та пояснити пристрої збору та введення інформації в ГІС: дигітайзер, сканер, GPS-приймач, електронні геодезичні прилади.

9. Пояснити призначення та принципи реалізації проектів GPS та ГЛОНАСС.

10. Навести огляд фірм-виробників інструментальних ГІС. ESRI (ArcGIS, AcrView, ArcInfo), Intergraph (GeoMedia/GeoMedia Professional), ESTI MAP (MapInfo Professional).

11. Навести та пояснити принципи роботи програмних засобів роботи із просторовими даними: векторизаторів растрових зображень, програм для GPS-приймачів, програмних засобів аналізу просторових даних та моделювання.

12. Розкрити зміст поняття "Дані в ГІС".

13. Розкрити зміст понять "Континуальні дані" та "Дискретні об'єкти".

14. Пояснити класифікацію набору просторових об'єктів: О-Д-об'єкт, 1-Д-об'єкт, 2-Д-об'єкт, 3-Д-об'єкт.

15. Розкрити зміст понять "Просторова та атрибутивна інформація в ГІС".

16. Навести способи подання атрибутивних даних.

17. Пояснити принципи управління даними в ГІС.

18. Пояснити зв'язок між просторовими об'єктами картографічної бази даних та атрибутивними даними реляційної структури.

19. Розкрити зміст поняття "Растрове подання просторових даних".

20. Пояснити принципи організації ієрархічних растрових структур.

21. Поясніть принципи стиснення растрової структури.

22. Розкрити зміст поняття "Квадротомічна структура".

23. Пояснити переваги та недоліки растрового подання просторових даних.

24. Розкрити зміст поняття "Векторне подання метричних даних".

25. Розкрити зміст поняття "Графічні примітиви".

26. Розкрити зміст понять "Точкова, лінійна, полігональна структура. Точкова полігональна структура".

27. Розкрити зміст поняття DIME-структура.

28. Розкрити зміст поняття "Структура "дуга-вузол"".

29. Розкрити зміст поняття "Геореляційна структура".

30. Пояснити переваги та недоліки векторного подання просторових даних.

31. Пояснити джерела вхідних даних: картографічні матеріали, дані дистанційного зондування Землі, дані електронних геодезичних приладів, джерела атрибутивних даних.

32. Пояснити принципи автоматизованого введення даних (сканування, векторизування, геокодування).

33. Пояснити принципи ручного введення даних.

34. Пояснити принципи апаратного та екранного дигітизування.

35. Пояснити принципи формалізації перетворення структур даних.

36. Розкрити зміст поняття "Топографічна карта".

37. Навести та пояснити класифікацію топографічних карт: за масштабом, за проекцією, за функціональним призначенням.

38. Навести та пояснити масштаби подання просторової інформації.

39. Навести та пояснити проекції карт: конічна, псевдоциліндрична, поліконічна, азимутальна, циліндрична, проекція Меркатора.

40. Навести та пояснити подання картографічних шарів.

41. Навести та пояснити типи викривлень картографічної інформації.

42. Навести та пояснити принципи подання екранних видів.

43. Навести та пояснити принципи подання векторних об'єктів.

44. Розкрити зміст понять "Види (Views), Таблиці (Tables), Діаграми (Charts), Компоновки (Layouts), Тексти програм (Scripts)".

45. Пояснити управління атрибутивними даними за допомогою редактора легенди.

46. Навести та пояснити типи просторових даних.

47. Навести та пояснити картометричні операції.

48. Навести та пояснити засоби вимірювання в інструментальних ГІС.

49. Пояснити засоби пошуку об'єктів за просторовими та атрибутивними даними в пакеті ArcView 3.2 а.

50. Пояснити відношення між просторовими об'єктами на карті та в атрибутивній таблиці.

51. Пояснити принципи роботи із табличними даними.

52. Навести та пояснити засоби обчислення даних у таблицях.

53. Пояснити засоби зв'язування таблиць з атрибутивними даними.

54. Пояснити засоби відображення результатів накопичення даних еколого-економічного моніторингу та обчислень за цими даними на картах місцевості.

55. Пояснити засоби пошуку об'єктів однієї теми в межах визначеної відстані від заданого об'єкта.

56. Пояснити засоби пошуку об'єктів однієї теми в межах визначеної відстані від об'єктів іншої теми, таких, що примикають до інших об'єктів, таких, що перетинаються з іншими об'єктами.

57. Пояснити засоби розробки нової точкової теми.

58. Пояснити засоби розробки нових лінійних просторових даних.

59. Пояснити засоби розробки нових полігональних просторових даних.

60. Пояснити засоби розробки нових атрибутивних таблиць.

61. Пояснити засоби розробки діаграм, нових тем, компоновок.

62. Поясніть засоби розробки фільтрів для просторових об'єктів.

63. Поясніть засоби розробки буферних зон.

64. Поясніть засоби розробки оверлейних структур.

65. Поясніть засоби вимірювання площі полігональної теми, вимірювання площі оверлейної структури.

66. Навести етапи розробки проекту автоматизованого модуля на базі ГІС-технологій.

67. Навести приклади розробки систем обробки еколого-економічної інформації із застосуванням ГІС-технологій.

68. Поясніть принцип інтеграції інструментальних ГІС з технологіями роботи з просторово-координованою інформацією.

69. Розкрити зміст поняття "Відкриті ГІС".

70. Розкрити зміст поняття "Електронні атласи".

71. Розкрити зміст поняття "ГІС-в'юери".

72. Розкрити зміст поняття "Мобільне картографування".

- 73. Поясніть принцип інтеграції ГІС та Internet.
- 74. Розкрити зміст поняття "Картографічний сайт".

75. Розкрити зміст поняття "Картографічний інтерфейс".

76. Пояснити сервіси ГІС, засновані на аналізі транспортних та інженерних мереж.

# **12. Рекомендована література**

## **12.1. Основна**

1. Берлянт А. М. Геоиконика. – М.: Астрея, 1996. – 208 с.

2. Быков А. А. Моделирование природоохранной деятельности: Учебное пособие. – М.: Изд-во НУМЦ Госкомэкологии России, 1998. – 182 с.

3. Марчук Г. И. Математическое моделирование в проблеме окружающей среды. – М.: Наука. Гл. ред. физ.-мат. лит., 1982. – 320 с.

4. Павленко Л. А. Методичні рекомендації до самостійної роботи студентів з навчальної дисципліни "Системи обробки еколого-економічної інформації" для студентів спеціальності 7.080407 усіх форм навчання. – Харків: Вид. ХНЕУ, 2007. – 64 с.

5. Павленко Л. А. Методичні рекомендації до виконання лабораторних робіт з навчальної дисципліни "Системи обробки еколого-економічної інформації" з теми "Робота із інформаційною системою державного інспектора з охорони навколишнього природного середовища" для студентів спеціалізації "Комп'ютерний еколого-економічний моніторинг" усіх форм навчання. – Харків: Вид. ХНЕУ, 2007. – 64 с.

6. Павленко Л. А. Методичні рекомендації до виконання лабораторних робіт з навчальної дисципліни "Геоінформаційні системи" для студентів спеціалізації "Комп'ютерний еколого-економічний моніторинг" усіх форм навчання. – Харків: Вид. ХНЕУ, 2007. – 48 с.

7. Світличний О. О. Основи геоінформатики: Навчальний посібник / О. О. Світличний, С. В. Злотницький [За заг. ред. О. О. Світличного. – Суми: ВТД "Університетська книга", 2006. — 295 с.

8. Шаши Шекхар Основы пространственных баз данных / Шекхар Шаши, Чаула Санжей – М.: КУДИЦ-ОБРАЗ, 2004. – 336 с.

#### **12.2. Додаткова**

9. Павленко Л.А. Корпоративні інформаційні системи: Навчальний посібник. – Харків: ВД "ІНЖЕК", 2005. – 260 с.

10. Павленко Л. А. Тексты лекций "Распределенные банки и базы данных – системы баз данных коллективного пользования" курса "Проектирование баз данных". – Харьков: РИО ХГЭУ, 1997. – 36 с.

11. Пономаренко В. С. Інструментальні засоби розробки та підтримки баз даних розподілених інформаційних систем. – Харків: Вид. ХДЕУ, 2001. – 102 с.

12. Пономаренко В. С. Організація даних у розподілених інформаційних системах: Навчальний посібник. – Харків:РІО ХДЕУ, 2000. – 104 с.

## **12.3. Ресурси мережі Internet**

13. Вестник ОГГГГН РАН, электронный журнал // http://www.scgis.ru/

14. Интеграция инженерных, экономических, экологических методов // http://leelana-library.by.ru/Books001/070\_53.htm

15. Газета ARCREVIEW // http://www.dataplus.ru/WIN/index.htm

16. ГИС-Ассоциация, общественная организация. Информационный бюллетень ГИС-Ассоциации, журнал // http://www.gisa.ru/

- 17. ГИС-обозрение, журнал // www.gis.go.ru
- 18. Разработки фирмы ESRI // [http://www.ESRI.com/industries/telecom](http://www.esri.com/industries/telecom/)

19. Форум GPS, проект фирмы Boston Group // http://gps.boston.ru/cgibin/forum/

- 20. www.am-soft.com.ua
- 21. http://www.icfcst.kiev.ua/MUSEUM/IT\_u.html
- 22. Нормативные акты // Украины // www.nau.kiev.ua
- 23. http://www.esri.com/arcgis
- 24. http://vx.org.ua
- 25. www.ecomm.kiev.ua
- 26. www.igt.isru.ru/pub/publ10.htm
- 27. http://item.ru/soft
- 28. http://www.big.spb.ru/publications
- 29. http://www.infars.ru/listovki/ecolog/prizma.htm
- 30. http://gis.report.ru
- 31. http://www.dataplus.ru

# **Зміст**

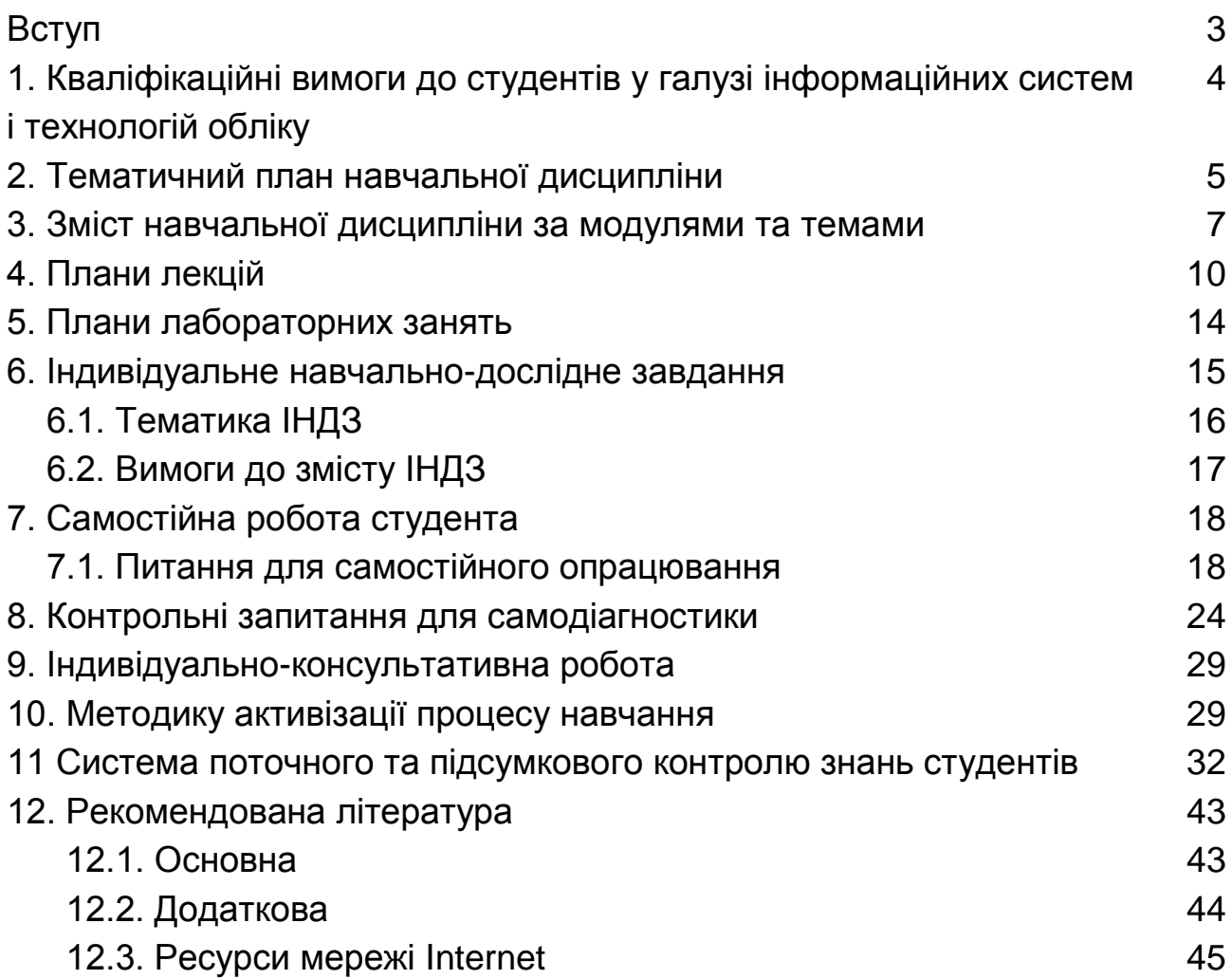

НАВЧАЛЬНЕ ВИДАННЯ

# **Робоча програма навчальної дисципліни "ГЕОІНФОРМАЦІЙНІ СИСТЕМИ"**

**для студентів спеціальності "Комп'ютерний еколого-економічний моніторинг" денної форми навчання**

Укладач **Павленко Лариса Андріївна**

Відповідальний за випуск **Пономаренко В. С.**

Редактор **Голінська О. Г.**

Коректор **Мартовицька-Максимова В. А.**

План 2008 р. Поз. №210.

Підп. до друку Формат 60  $\times$  90 1/16. Папір MultiCopy. Друк Riso.

Ум.-друк. арк. 3,0. Обл.-вид. арк. 3,75. Тираж прим. Зам. №

Видавець і виготівник — видавництво ХНЕУ, 61001, м. Харків, пр. Леніна, 9а

*Свідоцтво про внесення до Державного реєстру суб'єктів видавничої справи Дк №481 від 13.06.2001 р.*

**Робоча програма навчальної дисципліни "ГЕОІНФОРМАЦІЙНІ СИСТЕМИ"**

**для студентів спеціальності**

**"Комп'ютерний еколого-економічний моніторинг" денної форми навчання**